## Java  $[Java][SJC-P]$  $[Java][SJC-P]$  $[Java][SJC-P]$  $[Java][SJC-P]$

<http://www.ibm.com/developerworks/jp/java/library/j-annotate1/> <http://www.ibm.com/developerworks/library/j-annotate2.html> <http://java.sun.com/j2se/1.5.0/ja/docs/ja/guide/language/annotations.html>

 $\omega$ 

name=value

Java \_\_\_\_\_\_ ンは、そのクラスのインスタンスと似ている

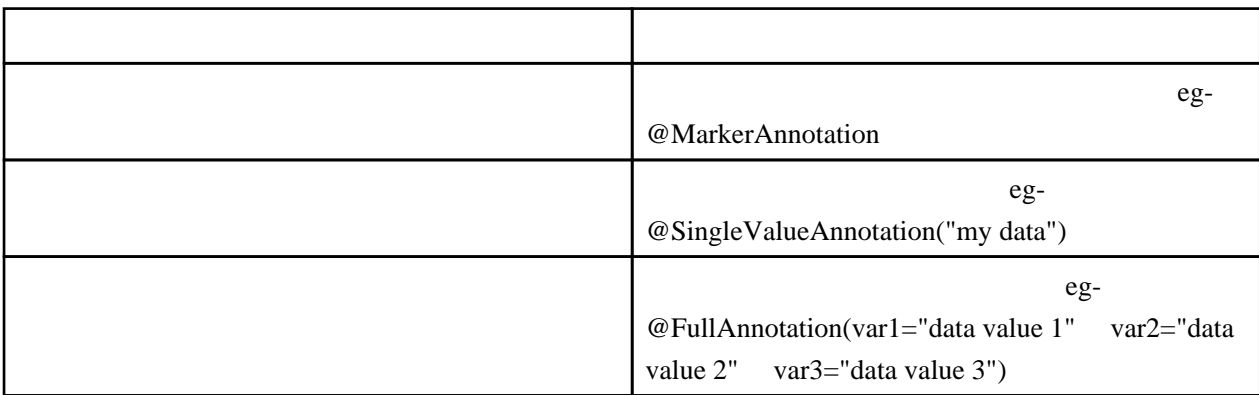

```
1. \blacksquare2.@TODO tems( //
   @TODO(
 severity=TODO.CRITICAL,
 item="Add functionality to calculate the mean of the student's grades",
assignedTo="Brett McLaughlin"
 ),
 @TODO(
 severity=TODO.IMPOTANT,
 item="Print usage message to screen if no command-line flags specified",
assignedTo="Brett McLaughlin"
 ),
 @TODO(
severity=TODO.LOW,
 item="Roll a new website page with this class's new features",
 assignedTo="Jason Hunter"
\bigcup })
```
Override

```
 public class OverrideAnnotation {
     @Override
 public String toString() {
 return "OverrideAnnotation";
     }
 }
    toString toStrings
```

```
 C:¥work>javac OverrideAnnotation.java
OverrideAnnotation.java: 2: メリッド ちんぷり しょうしょう しょうしゅうしゅう しょうしゅうしゅうしゅう
 @Override
\overline{\phantom{a}}\overline{1}
```
Deprecated

@Deprecated

-deprecation

```
 public class DeprecatedAnnotation {
 public static void main(String[] args) {
 (new DeprecatedAnnotationTest()).deprecatedMethod();
 }
 }
 class DeprecatedAnnotationTest {
 @Deprecated
 public void deprecatedMethod() {
System.out.println("deprecated method");
     }
 }
C:∖vørk>javac -deprecation DeprecatedAnnotation.java
DeprecatedAnnotation.java:3: : [deprecation] DeprecatedAnnotationTest deprecatedMethod()
奨されません。
 (new DeprecatedAnnotationTest()).deprecatedMethod();
\sim \sim\overline{1}
```
SuppressWarnings

```
Java5Java Java
generics of the set of the set of the set of the set of the set of the set of the set of the set of the set of the set of the set of the set of the set of the set of the set of the set of the set of the set of the set of t
 Java5.0 Java 1.4.x import java.util.ArrayList;
 import java.util.List;
 public class SuppressWarningsAnnotation {
 public static void main(String[] args) {
List l = newArrayLi st();
 l.add("test");
 }
```

```
 }
```

```
C:∖vørk>javac SuppressWarningsAnnotation.java
: SuppressWarningsAnnotation.java  のは、またはそれは、未来またはそれは、それは、それは、それは、それは、それは大手になってはない。
: -X int: unchecked -0
```
@SuppressWarnings("unchecked")

```
@SuppressWarnings("unchecked")
 public static void main(String[] args) {
List l = newArrayList();
 l.add("test");
 }
```
SuppressWarnings

@SuppressWarnings(value={"unchecked", "fallthrough"})

@interface

}

```
interface and the state \inftyinterface
 package ann;
 public @interface MarkSomething {
import ann. MarkSomething;
 public class CustomAnnotationTest {
@MarkSomething
 public void calcSomething(int x, int y) {
 }
 }
import and \omega
```
@ann. MarkSomething public void doSomething() { }

```
 public @interface MarkSomething {
    String value();
  }
   -1 (value )
 @ann. MarkSomething("something message. ")
  public void doSomething() {
  }
  -2@ann. MarkSomething(value="something message. ")
  public void doSomething() {
  }
-1 1 value
default \frac{d}{dt}enum
  public @interface MarkSomething {
  public enum MarkImportant{ ERROR, INFO, DBUG };
  MarkImportant important() default MarkImportant.INFO;
  int level() default 3;
    String message();
  }
```

```
@ann. MarkSomething(
important=ann. MarkSomething. MarkImportant. DBUG,
 message="critical situation.")
 public void doSomething() {
 }
```